ДЕПАРТАМЕНТ ЛЕСНОГО ХОЗЯЙСТВА НИЖЕГОРОДСКОЙ ОБЛАСТИ **Государственное бюджетное профессиональное образовательное учреждение Нижегородской области «КРАСНОБАКОВСКИЙ ЛЕСНОЙ КОЛЛЕДЖ»**

### **РАБОЧАЯ ПРОГРАММА УЧЕБНОЙ ДИСЦИПЛИНЫ ЕН.01 ИНФОРМАТИКА И ИНФОРМАЦИОННО-КОММУНИКАЦИОННЫЕ ТЕХНОЛОГИИ В ПРОФЕССИОНАЛЬНОЙ ДЕЯТЕЛЬНОСТИ**

#### **Специальность: 43.02.14 Гостиничное дело**

Р.п. Красные Баки 2020 г.

Рабочая программа учебной дисциплины ЕН.01 Информатика и информационно-коммуникационные профессиональной технологии  $\, {\bf B}$ деятельности разработана на основе ФГОС по специальности среднего профессионального образования по специальности 43.02.14 Гостиничное дело.  $\ddot{\phantom{a}}$ 

#### Организация-разработчик:

ГБПОУ НО «Краснобаковский лесной колледж»

#### Разработчик:

А.С. Патрунина, преподаватель ГБПОУ НО «Краснобаковский лесной колледж»

Рассмотрено одобрено предметно-цикловой комиссией  $\,$  M общеобразовательных дисциплин ГБПОУ НО «Краснобаковский лесной колледж»

Протокол №1 от 31 авуста 2020 г.

Председатель ПЦК

Dyswigke

Ю.С. Дубицкая

## **СОДЕРЖАНИЕ**

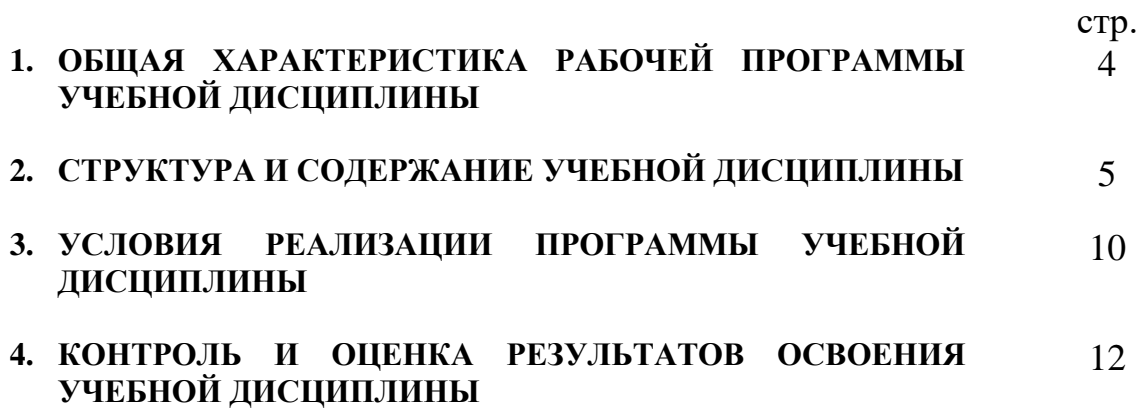

### **1. ОБЩАЯ ХАРАКТЕРИСТИКА РАБОЧЕЙ ПРОГРАММЫ УЧЕБНОЙ ДИСЦИПЛИНЫ**

#### **1.1. Область применения программы**

Примерная рабочая программа учебной дисциплины является частью примерной основной образовательной программы в соответствии с ФГОС СПО по специальности 43.02.14 Гостиничное дело.

| Код ПК,      | Умения                      | <b>Знания</b>                   |
|--------------|-----------------------------|---------------------------------|
| OК           |                             |                                 |
| <b>OK 01</b> | современными средствами     | основные понятия                |
| <b>OK 02</b> | связи и                     | автоматизированной              |
| <b>OK 03</b> | оргтехникой; обрабатывать   | обработки информации;           |
| <b>OK 04</b> | текстовую и табличную       | общий состав и структуру        |
| OK 05        | информацию;                 | персональных                    |
| <b>OK 06</b> | пользоваться прикладным     | компьютеров и вычислительных    |
| <b>OK 07</b> | программным обеспечением в  | систем;                         |
| <b>OK 08</b> | сфере профессиональной      | базовые системные программные   |
| <b>OK 09</b> | деятельности и владеть      | продукты                        |
| <b>OK 10</b> | методами                    | в области профессиональной      |
| <b>OK11</b>  | сбора, хранения и обработки | деятельности;                   |
|              | информации;                 | состав, функции и возможности   |
|              | осуществлять поиск          | использования информационных и  |
|              | информации на компьютерных  | телекоммуникационных            |
|              | носителях, в локальных и    | технологий в                    |
|              | глобальных информационных   | профессиональной деятельности;  |
|              | сетях;                      | методы и средства сбора,        |
|              | использовать в              | обработки,                      |
|              | профессиональной            | хранения, передачи и накопления |
|              | деятельности                | информации;                     |
|              | различные виды программного | технологию освоения пакетов     |
|              | обеспечения, применять      | прикладных                      |
|              | компьютерные и              | программ; мультимедийные        |
|              | телекоммуникационные        | технологии обработки            |
|              | средства;                   | и представления информации;     |
|              | обеспечивать                | основные методы и приемы        |
|              | информационную              | обеспечения                     |
|              | безопасность;               | информационной безопасности     |
|              | применять антивирусные      |                                 |
|              | средства защиты информации; |                                 |
|              | осуществлять поиск          |                                 |
|              | необходимой                 |                                 |
|              | информации                  |                                 |

**1.2. Цель и планируемые результаты освоения дисциплины:**

# **2. СТРУКТУРА И СОДЕРЖАНИЕ УЧЕБНОЙ ДИСЦИПЛИНЫ**

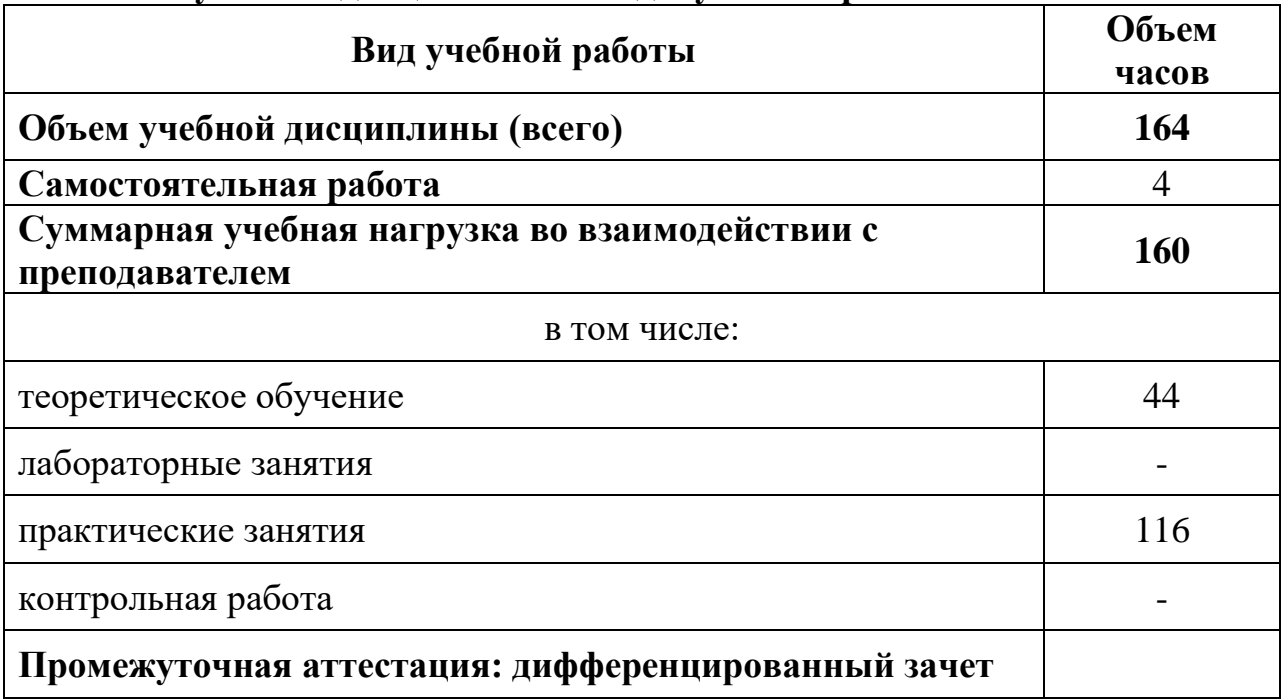

## **2.1.Объем учебной дисциплины и виды учебной работы**

#### **2.2. Тематический план и содержание учебной дисциплины ЕН.01 ИНФОРМАТИКА И ИНФОРМАЦИОННО-КОММУНИКАЦИОННЫЕ ТЕХНОЛОГИИ В ПРОФЕССИОНАЛЬНОЙ ДЕЯТЕЛЬНОСТИ**

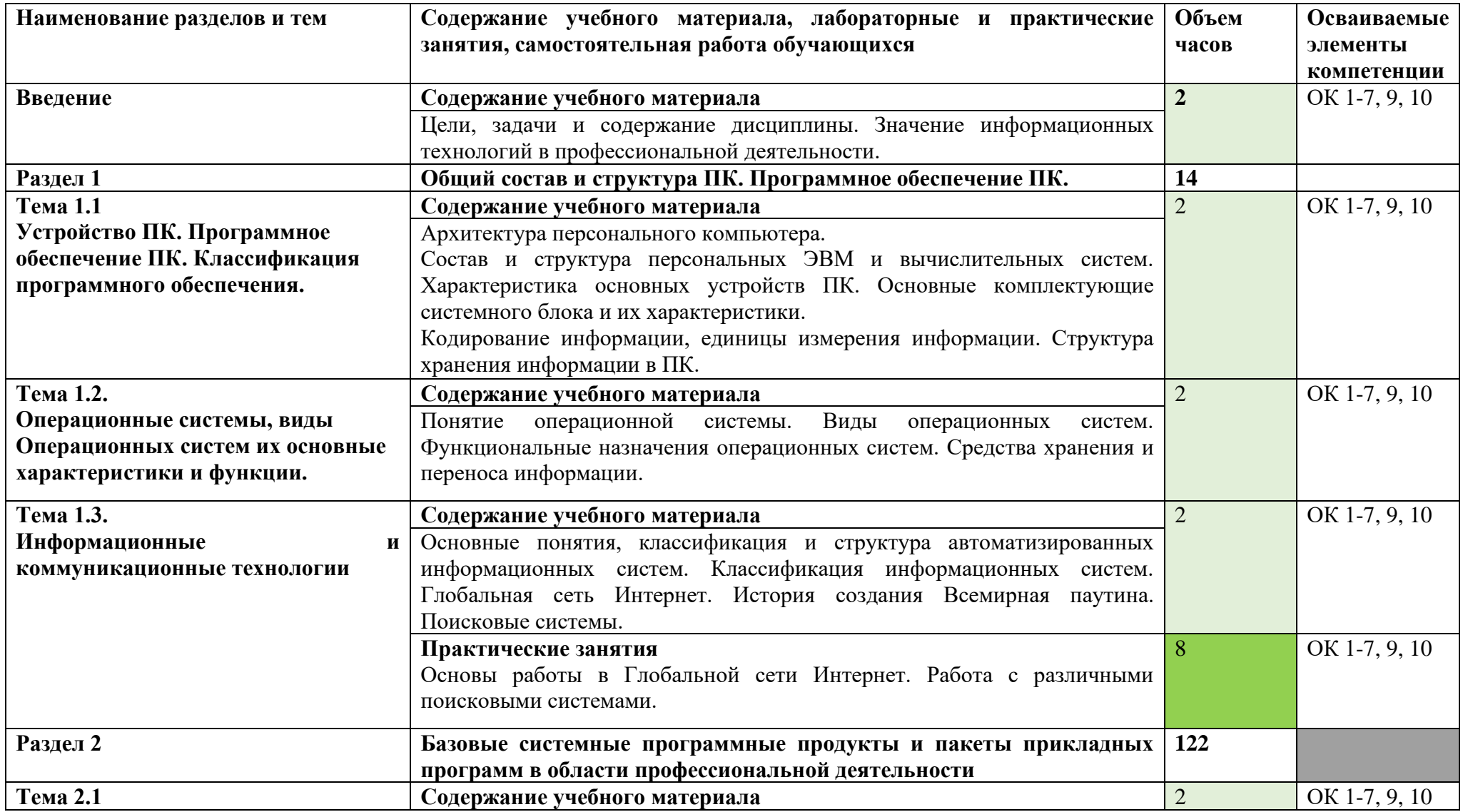

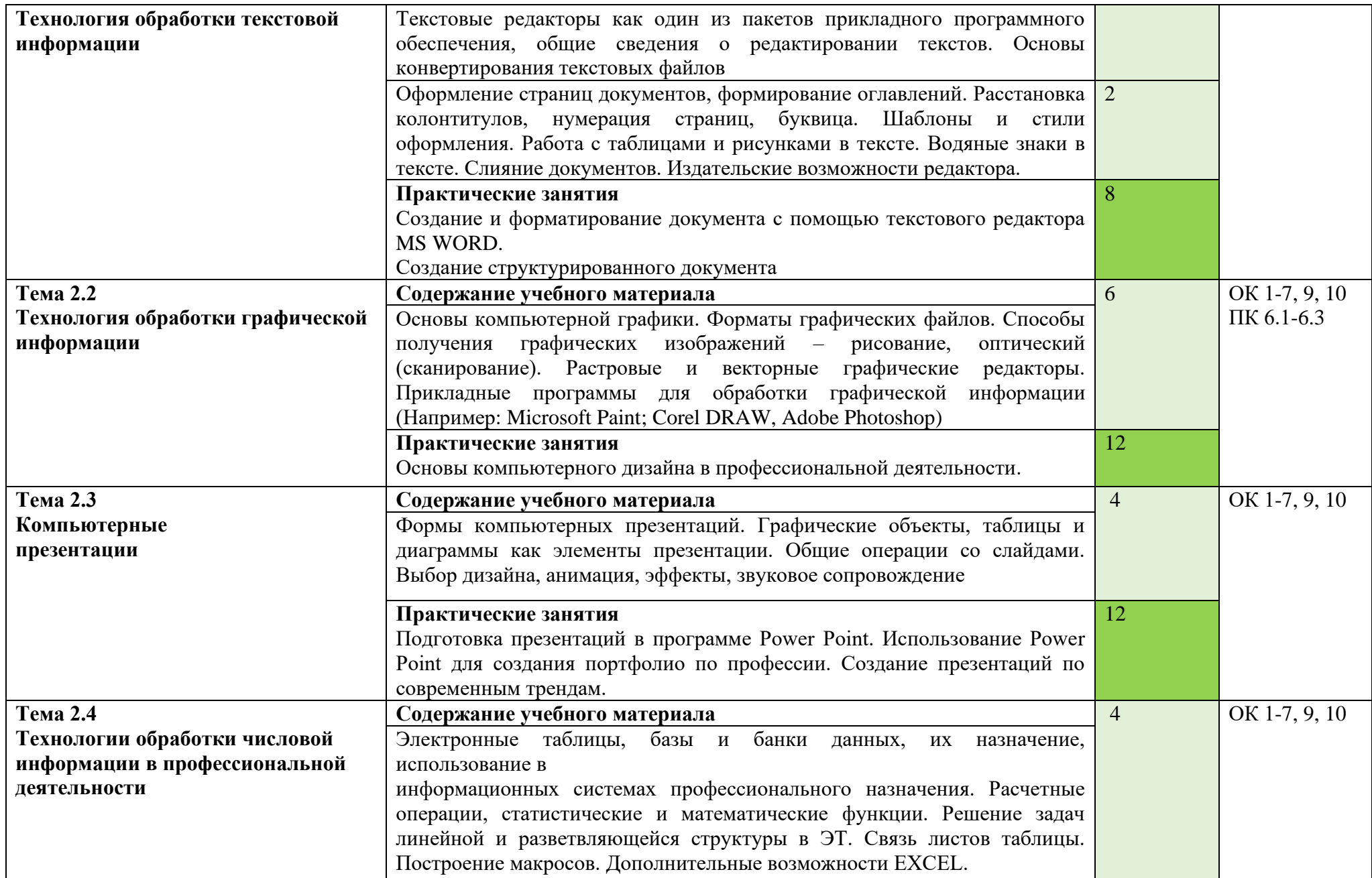

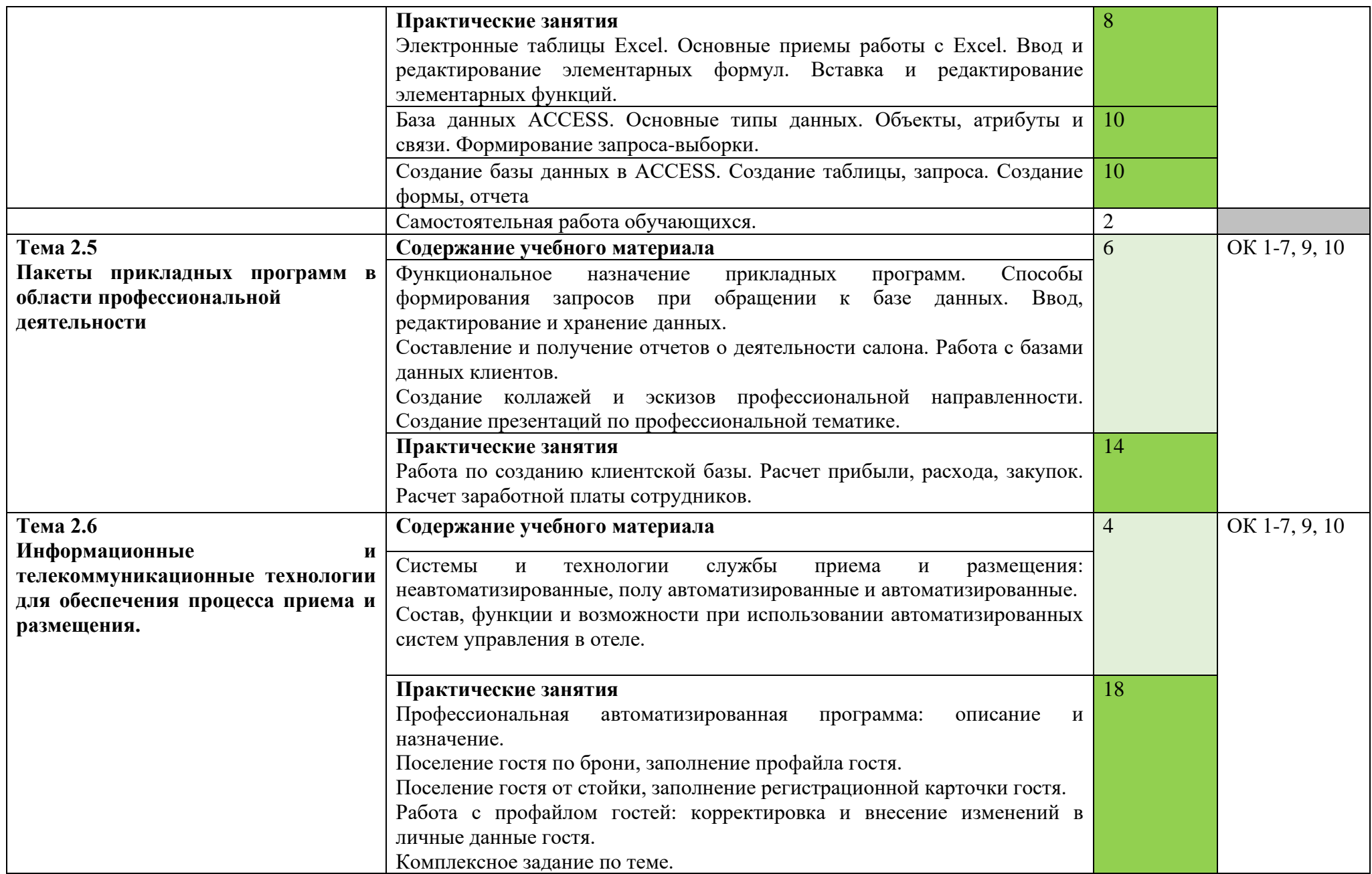

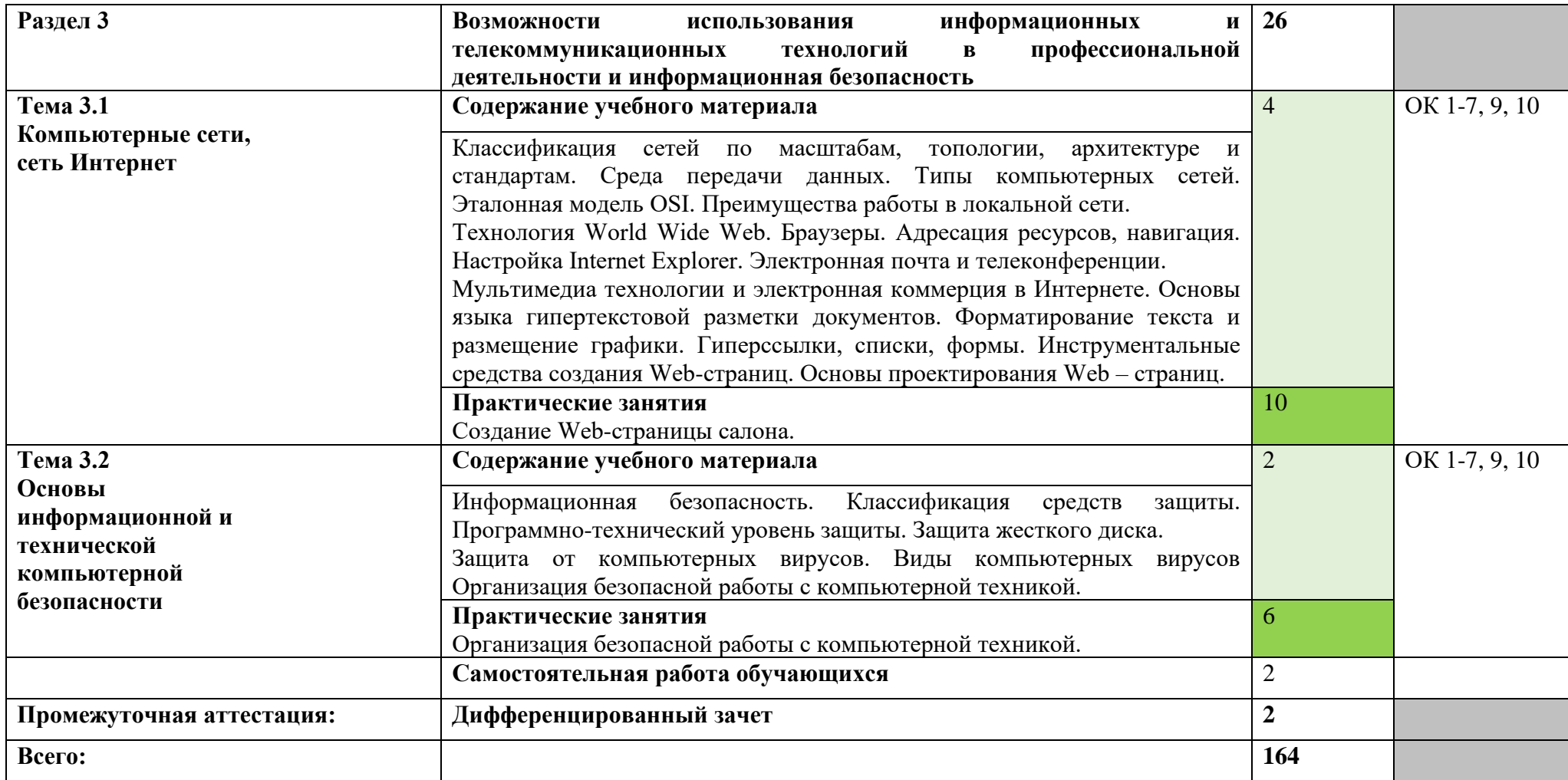

### **3. УСЛОВИЯ РЕАЛИЗАЦИИ ПРОГРАММЫ ДИСЦИПЛИНЫ**

#### **3.1. Область применения рабочей программы**

Реализация программы дисциплины требует наличия учебных кабинетов: «Информационных технологий в профессиональной деятельности», «Информатики».

Оборудование кабинетов:

#### **Кабинет информатики**

Столы ученические, столы компьютерные, стулья ученические. Стол преподавателя, стул преподавателя. Доска аудиторная. Интерактивная доска, проектор мультимедийный, ноутбук, принтер МФУ, cканер, компьютеры в сборе с программным обеспечением Microsoft Offis и выходом в интернет.

#### **Кабинет информационных технологий в профессиональной деятельности**

Столы ученические, столы компьютерные, стулья ученические. Стол преподавателя, стул преподавателя. Доска аудиторная. Интерактивная доска, проектор мультимедийный, ноутбук, МФУ- принтер, сканер, компьютеры в сборе с программным обеспечением Microsoft Offis и выходом в интернет.

#### **3.2. Информационное обеспечение обучения**

#### **Основная литература**

1. Горев А.Э. Информационные технологии в профессиональной деятельности : учебник для СПО /А.Э. Горев — М. : Издательский центр Юрайт. 2018. – 271 с., [Электронный ресурс] - http:// www.biblio-online.ru /- ЭБС ООО Юрайт.

2. Куприянов Д.В. Информационное обеспечение профессиональной деятельности: учебник и практикум для СПО/Д.В. Куприянов.- М.: Издательство Юрайт,2018.-255с

#### **Дополнительная литература**

1. Куприянов Д.В. Информационное обеспечение профессиональной деятельности: учебник и практикум для СПО/Д.В.Куприянов.- М.:Излательство «Юрайт», 2018.-255с. [Электронный ресурс] http://www.biblio-online.ru /- ЭБС ООО Юрайт.

2. Михеева Е.В. Практикум по информационным технологиям в профессиональной деятельности: учебное пособие,2017, [Электронный ресурс]- http:// www.academia- moscow. ru/- ЭБС ООО ОИЦ «Академия».

#### **Интернет ресурсы**

1. Образовательные ресурсы сети Интернет по информатике [Электронный ресурс] /Режим доступа: [http://vladezhov.](http://vladezhov/) narod.ru/zor/p6aa1.html;

2. Информатика - и информационные технологии: cайт лаборатории информатики МИОО [Электронный ресурс] /Режим доступа: http://iit.metodist.ru;

3. Интернет-университет информационных технологий (ИНТУИТ.ру) [Электронный ресурс] /Режим доступа: http://www.intuit.ru;

4. Открытые системы: издания по информационным технологиям [Электронный ресурс] /Режим доступа: http://www.osp.ru.

#### **4. КОНТРОЛЬ И ОЦЕНКА РЕЗУЛЬТАТОВ ОСВОЕНИЯ ДИСЦИПЛИНЫ**

 **Контроль и оценка** результатов освоения учебной дисциплины осуществляется преподавателем в процессе проведения практических занятий, тестирования, а также выполнения обучающимися индивидуальных заданий, проектов, исследований.

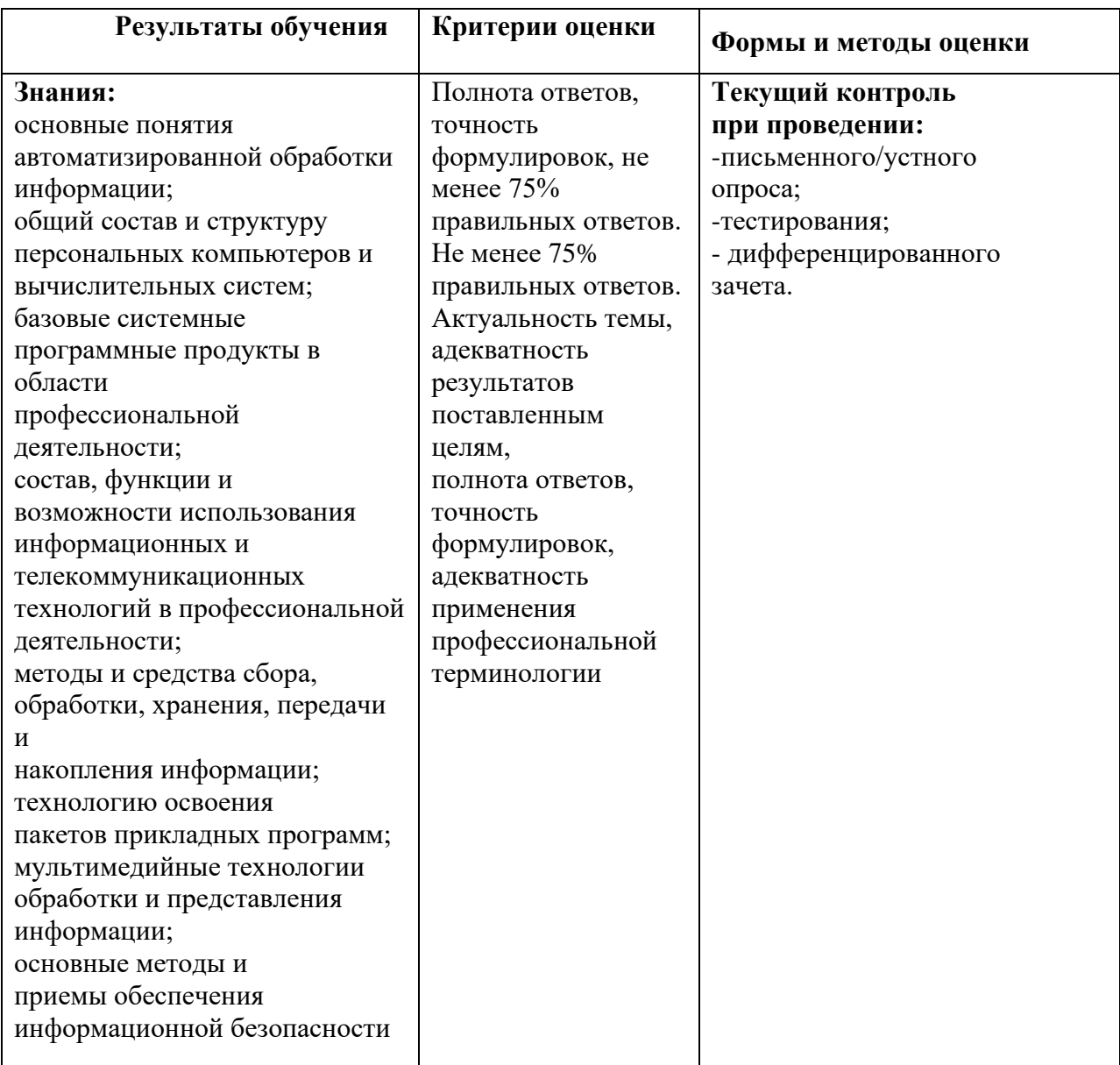

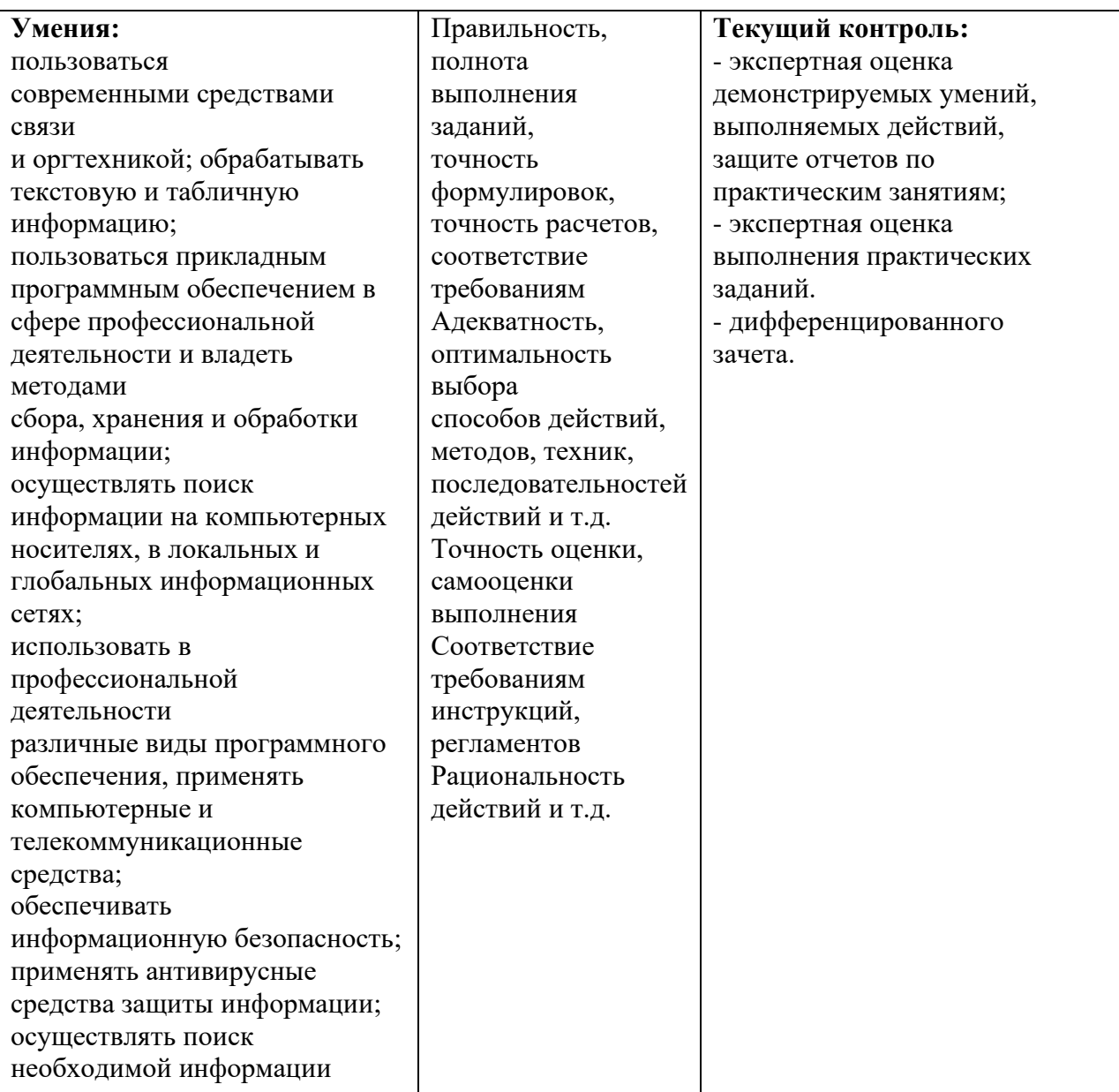